## INSTITUTO SUPERIOR DE AGRONOMIA Modelos Matemáti
os <sup>e</sup> Apli
ações (2018-19) <sup>2</sup> de Maio, <sup>2019</sup> Teste Modelo Linear Duração: 2h30

## $I$  [16 valores]

A Floresta Experimental H.J. Andrews, no Estado norte-ameri
ano do Oregon, disponibiliza numerosos onjuntos de dados florestais. Um subconjunto de dados tem medições de concentração de 12 nutrientes. As 92 medições foram efectuadas em três diferentes tipos de material lenhoso de árvores, que definem um factor (TYPE), om níveis identi
ados pelas siglas TB (
as
a), TF (folhagem) e TW (madeira). Os valores observados das concentrações de nutrientes são identificados pelos seus símbolos químicos. Estas concentrações são todas medidas em mg kg<sup>-1</sup>, excepto o carbono (C), que é dado em percentagens. Em baixo indicam-se as médias, desvios padrão, valores mínimos e máximos de ada uma das variáveis numéri
as.

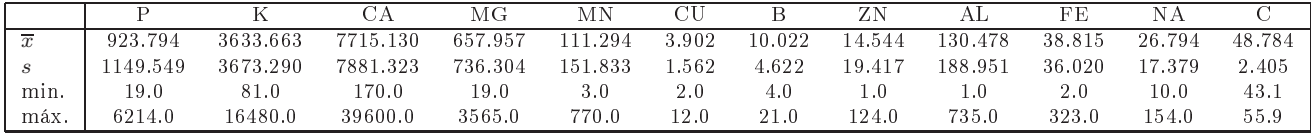

1. Pretende-se estudar a on
entração de fósforo (P).

Foi ini
ialmente a justada uma Regressão Linear Simples sobre concentração de magnésio (MG), vendo-se na figura a nuvem de pontos e a recta de regressão respectivas. Sabe-se que o coeficiente de correlação entre estas duas variáveis é  $r = 0.92633$ .

- (a) Calcule a equação da recta de regressão, e discuta brevemente a qualidade desse a justamento.
- (b) Calcule uma estimativa da variância  $\sigma^2$  dos erros aleatórios do modelo.
- (c) A observação que surge no canto superior direito da nuvem de pontos é a observação 9. Calcule os valores do respectivo: (i) resíduo; (ii) efeito alavan
a; (iii) resíduo (internamente) estandardizado; (iv) distân
ia de Cook. Comente.
- (d) Indique uma característica expectável no gráfico de resíduos contra valores ajustados de *y*, para este modelo. Discuta as impli
ações dessa ara
terísti
a.
- 2. Foi efe
tuada uma ANOVA das on
entrações de fósforo (variável P) sobre o tipo de material lenhoso (factor TYPE). A Soma de Quadrados associada aos efeitos do factor é  $SQF = 72013571$ .
	- (a) Construa a tabela de síntese desta ANOVA.
	- (b) Efectue o teste F correspondente e comente as suas conclusões.
- 3. Foi seguidamente ajustado um modelo ANCOVA, para saber se seria preferível ajustar rectas diferentes de P sobre MG, para cada tipo de material. Eis alguns resultados parciais desse ajustamento:

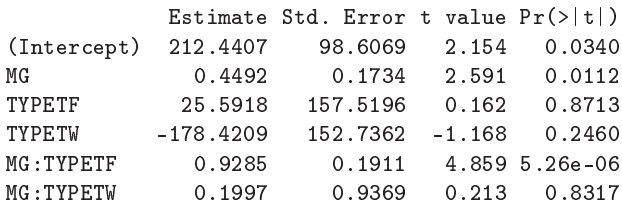

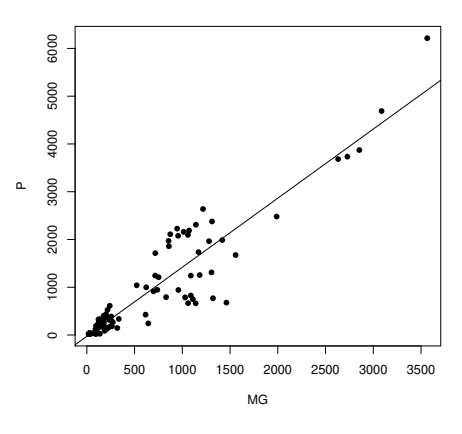

```
Residual standard error: 353.2 on 86 degrees of freedom
Multiple R-squared: 0.9108,Adjusted R-squared: 0.9056
F-statisti
: 175.6 on 5 and 86 DF, p-value: < 2.2e-16
```
- (a) Es
reva a equação da re
ta de regressão entre on
entrações de fósforo e magnésio, relativa ao material de folhagem.
- (b) Calcule um intervalo de confiança (95%) adequado para dizer se é admissível considerar que as rectas popula
ionais relativas ao material de folhagem e ao material de as
a são paralelas. Comente.
- (
) Teste formalmente se este modelo tem um a justamento signi
ativamente melhor do que o modelo de uma única recta de regressão para todas as observações, que foi ajustado no ponto 1.
- 4. Foi finalmente ajustada uma regressão linear da concentração de fósforo sobre cinco preditores: além de MG, também as concentrações de alumínio (AL), boro (B), manganês (MN) e zinco (ZN).
	- (a) Comente a seguinte frase: "o Quadrado Médio Residual deste modelo tem de ser mais pequeno que <sup>o</sup> Quadrado Médio Residual do modelo de Regressão Linear Simples ajustado no ponto 1.
	- (b) Na listagem produzida pelo R, resultante desse a justamento, a linha acima do valor do coeficiente de determinação é a seguinte:

Residual standard error: 249.7 on 86 degrees of freedom

Calcule o valor do coeficiente de determinação deste modelo. Comente-o.

(c) Descreva, e comente, o seguinte gráfico relativo ao modelo agora ajustado.

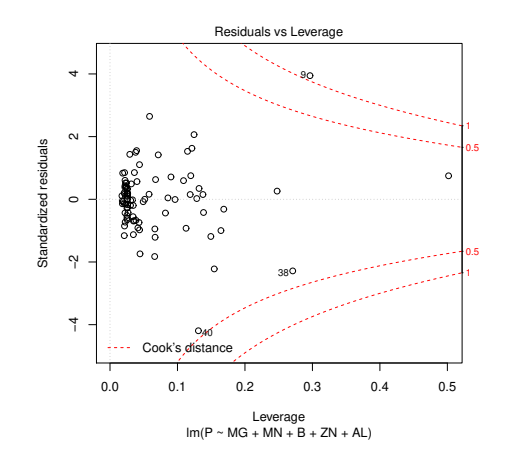

 $\mathbf{H}$ [4 valores]

Considere uma regressão linear múltipla com p preditores e n observações, matriz do modelo X, e equação  $\vec{\mathbf{Y}} = \mathbf{X}\vec{\beta} + \vec{\boldsymbol{\epsilon}}$ . Considere o vector usual de estimadores,  $\vec{\hat{\beta}} = (\mathbf{X}^t\mathbf{X})^{-1}\mathbf{X}^t\vec{\mathbf{Y}}$ .

- 1. Mostre que o vector de valores ajustados,  $\vec{\hat{Y}}\!=\!\mathbf{X}\vec{\hat{\pmb{\beta}}},$  é ortogonal ao vector dos resíduos,  $\vec{\mathbf{E}}.$
- 2. Modifique o Modelo Linear, admitindo agora que a distribuição do vector dos erros aleatórios seja  $\vec{\epsilon}$  $\mathcal{N}_n(\mathbf{0}, \Sigma)$ , com a matriz  $\Sigma$  conhecida (não aleatória).
	- (a) Diga, justi
	ando, a que pressupostos orresponderia admitir que:
		- i. A matriz  $\Sigma$  seja uma matriz *diagonal* genérica.
		- ii. A matriz  $\Sigma$  seja uma matriz genérica, não diagonal.
- (b) Sendo Σ uma matriz de (co-)variâncias genérica, determine as distribuições de probabilidades de:
	- i. o vector  $\vec{Y}$  das observações;
	- ii. o vector de estimadores  $\vec{\hat{\beta}}$ .
- (c) Considere um novo vector de estimadores dos parâmetros, dado por  $\vec{\hat{\beta}}_* = (\mathbf{X}^t \Sigma^{-1} \mathbf{X})^{-1} \mathbf{X}^t \Sigma^{-1} \vec{\mathbf{Y}},$  com  $\Sigma$  genérica. Diga justificando, se se trata dum vector de estimadores centrado. Qual a respectiva matriz de (
o-)variân
ias?